#### <<AutoCAD 2012

 $<<$ AutoCAD 2012 $>>$ 

- 13 ISBN 9787122135292
- 10 ISBN 7122135292

出版时间:2012-4

页数:393

PDF

更多资源请访问:http://www.tushu007.com

# $\vert$ <<AutoCAD 2012 $\vert$

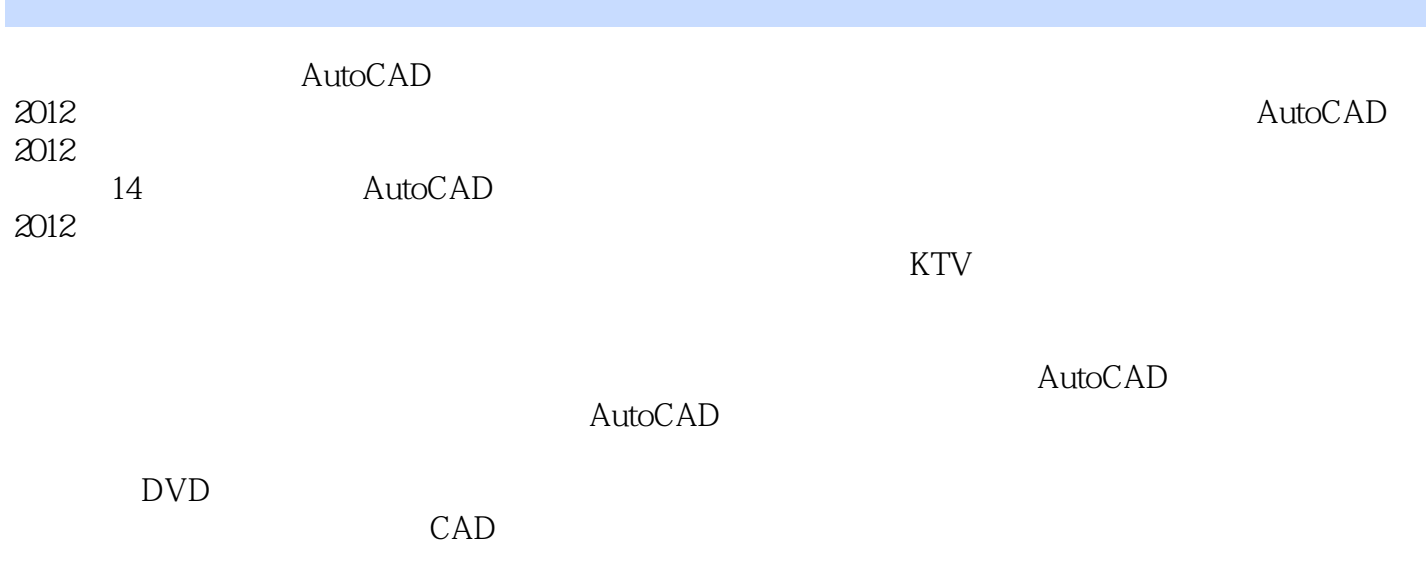

#### $\mathsf {AutocAD}$

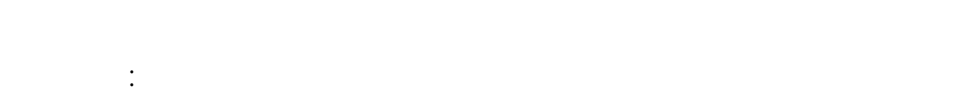

- 
- 二级分类:计算机 三级分类:辅助设计

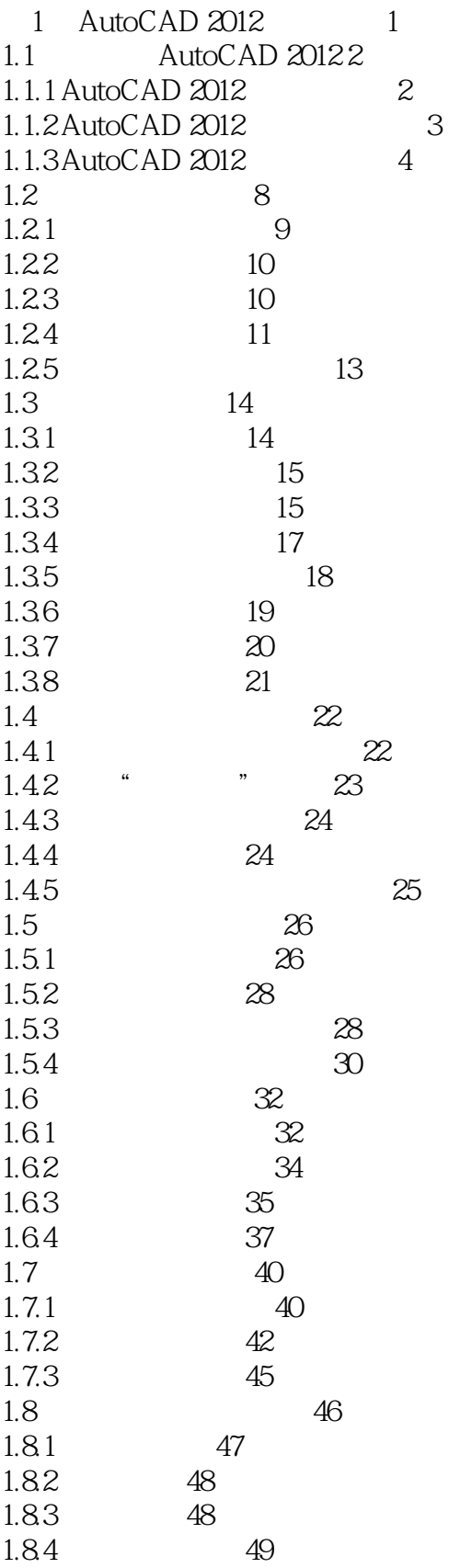

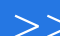

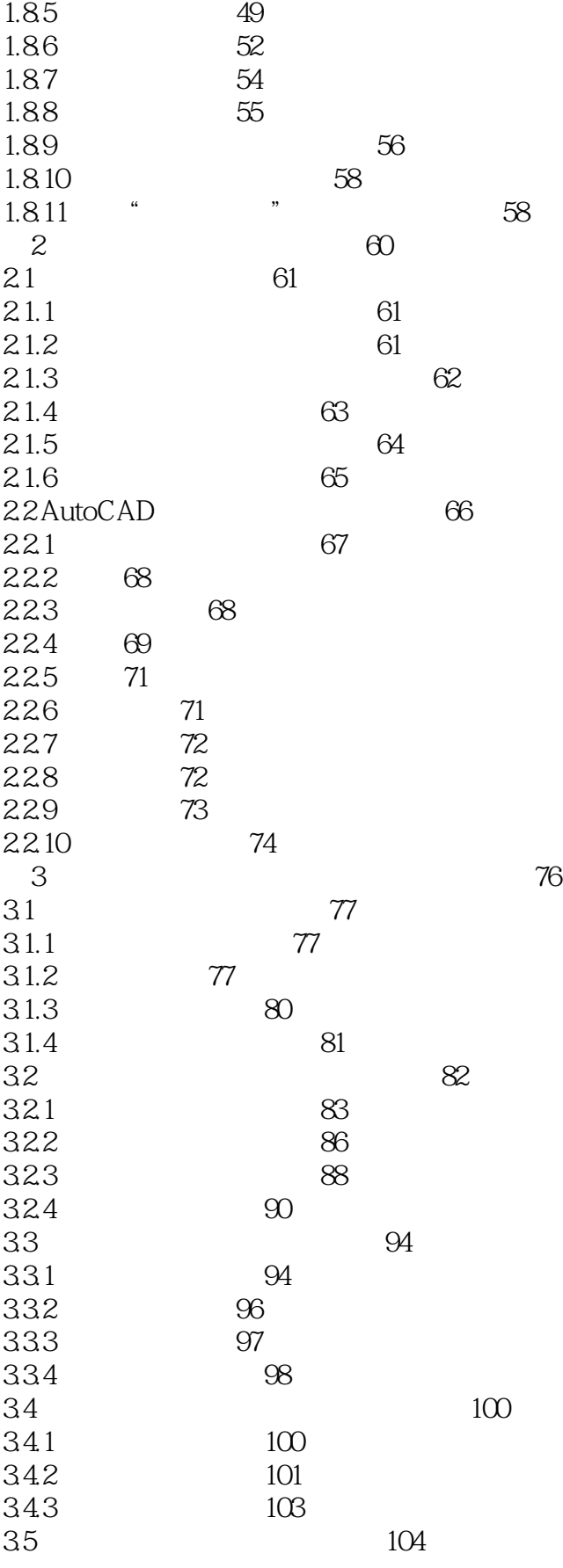

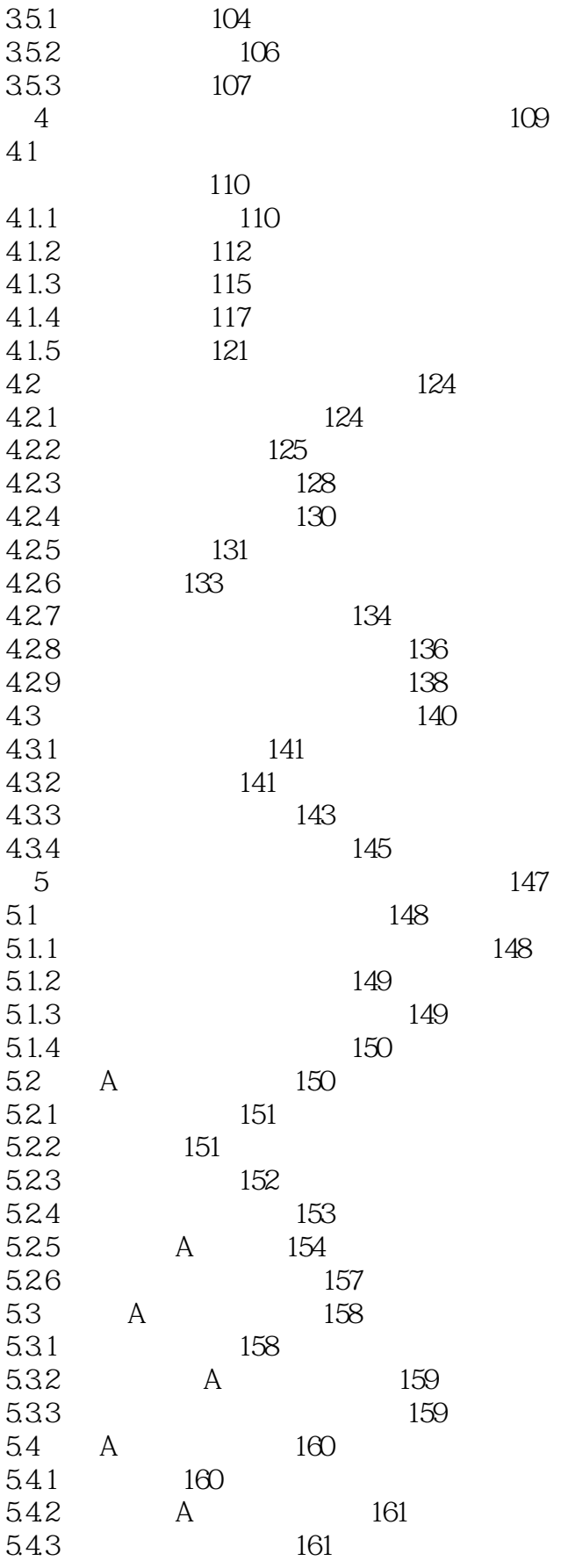

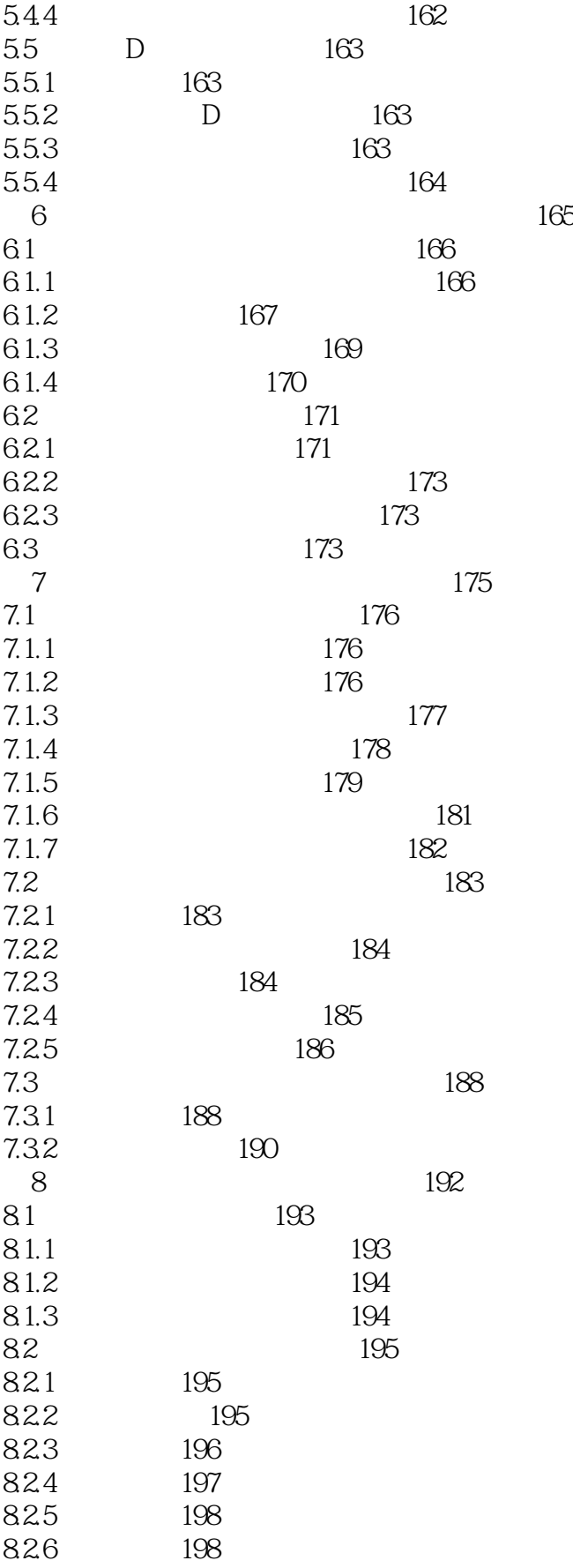

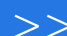

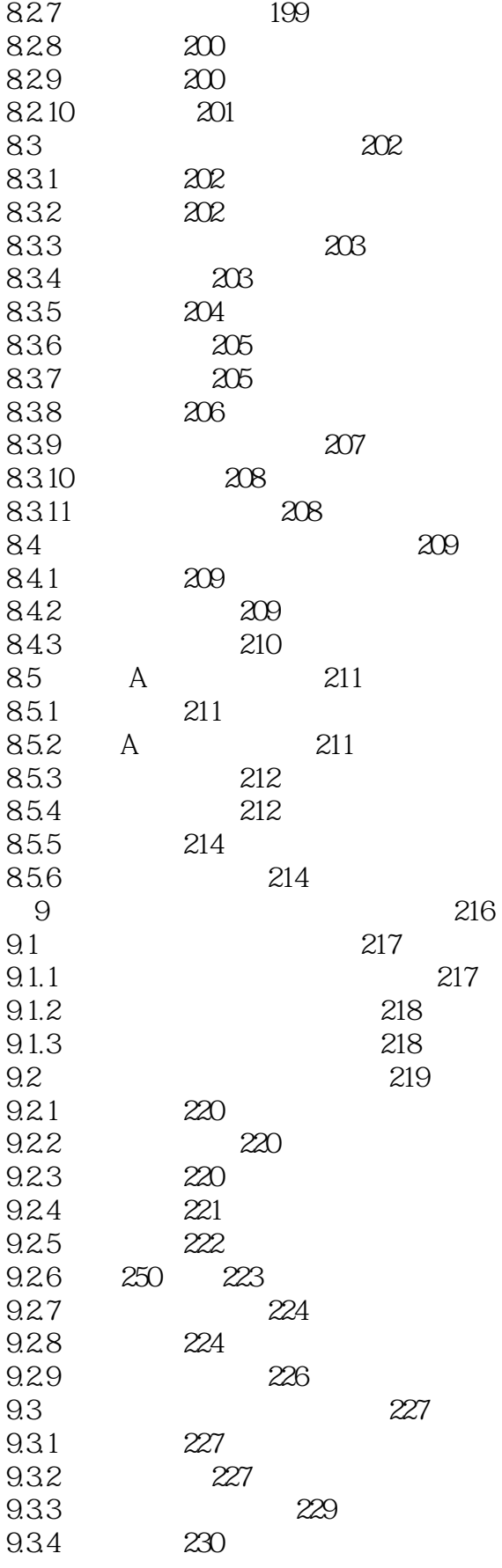

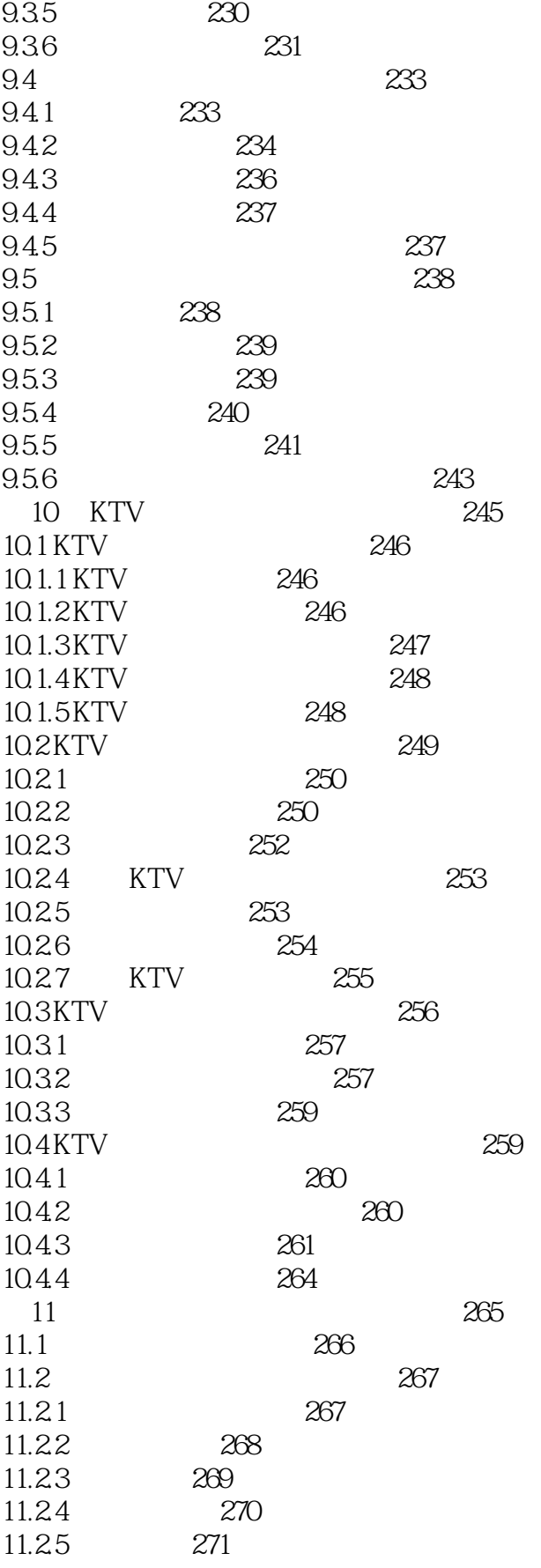

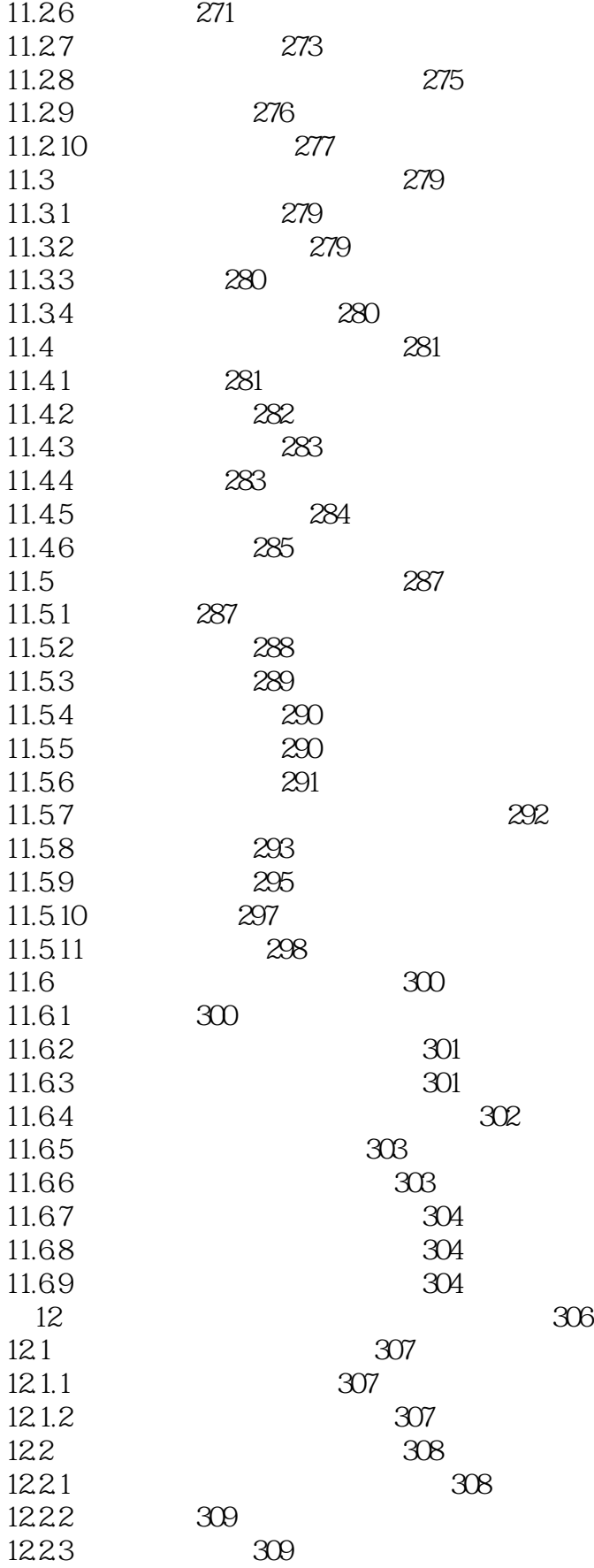

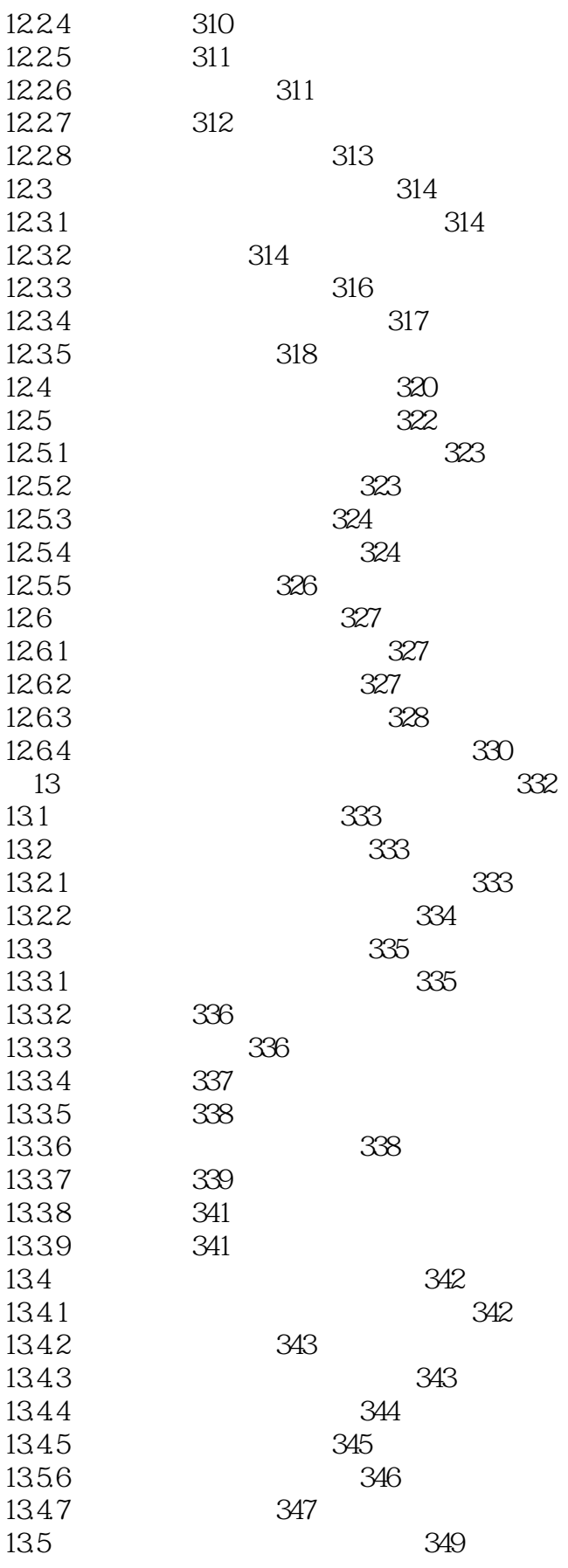

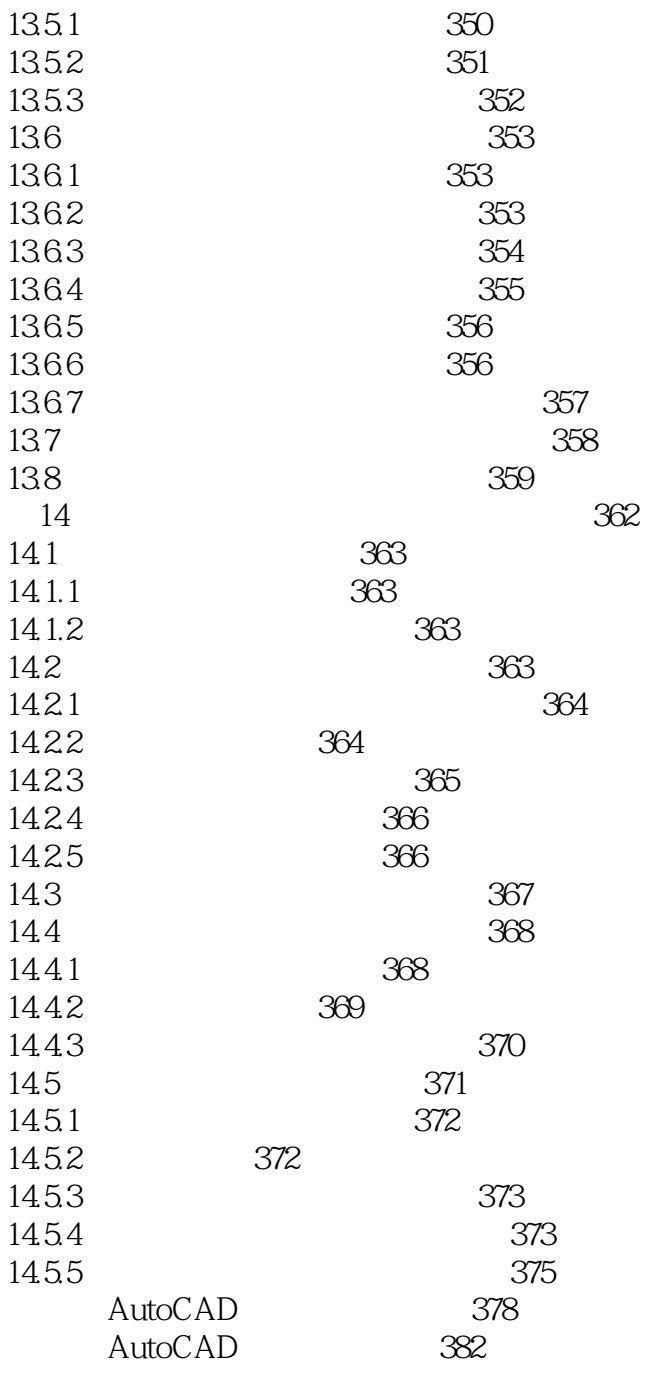

<<AutoCAD 2012

1.1 AutoCAD 2012 AutoCAD 2012 AutoCAD AutoCAD AutoCAD 2011 1.1.1 AutoCAD 2012 AutoCAD 2012  $(1)$  $PDF$ 2 AutoCAD 2012 (3) AutoCAD 2012 Autodesk 2012 AutoCAD WS AutoCAD WS Apple iOS iPad iPhone 4 AutoCAD LT

 $,$  tushu007.com

AutoCAD LT 2012

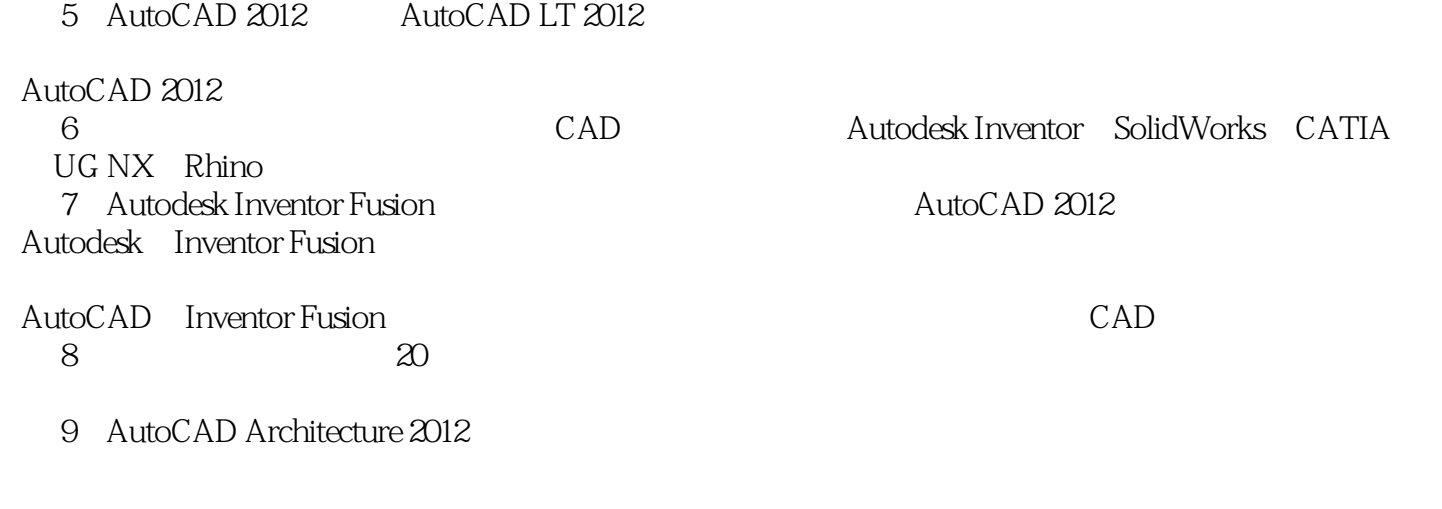

10) AutoCAD MEP 2012

<<AutoCAD 2012

#### AutoCAD MEP
<sup>\*</sup>
TFC

- 11 AutoCAD Electrical 2012
- 12 AutoCAD Mechanical 2012

1. 1. 2 AutocAD 2012 **AutoCAD 2012** 

, tushu007.com

AutoCAD 2012

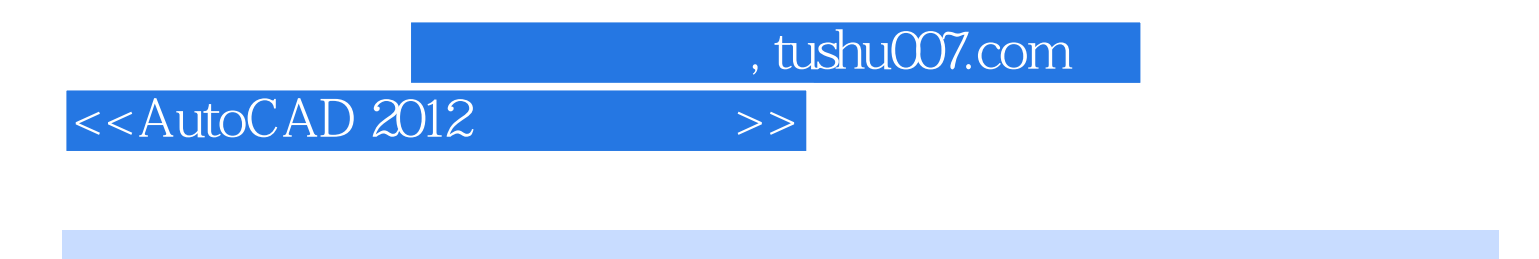

AutoCAD 2012 : AutoCAD 2012

AutocAD 2012

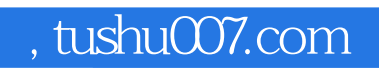

### <<AutoCAD 2012

本站所提供下载的PDF图书仅提供预览和简介,请支持正版图书。

更多资源请访问:http://www.tushu007.com